### **Grouper Custom UI example at Penn MFA and O365**

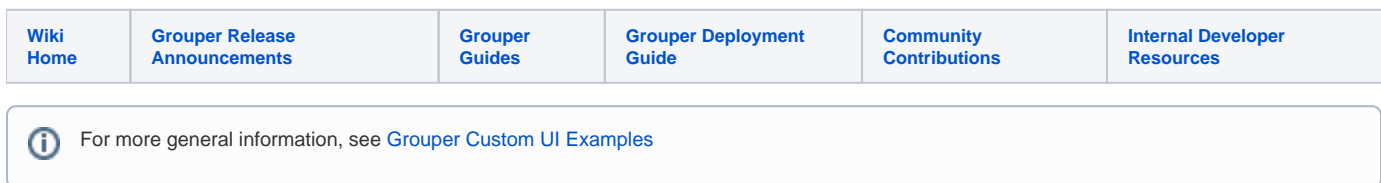

#### Requirements

- Set up a group that people can enroll or unenroll in to test their MFA with O365
- Only allow people to use this who have a date in the future where they will be required
- Dont allow people already required to be able to unenroll
- Show if the assignment is provisioned into Azure (if the MFA is enabled)
- Show if the assignment is provisioned into LDAP from PSPNG (intermediary destination, then it flows from LDAP/AD into Azure)
- Require the user be in MFA, and if not, give a link to enroll
- Require the user have an O365 mailbox, and if not, notify the user
- Managers (readers and updaters) should be able to check on a user, see why their access is not correct, and enroll or unenroll them
- Emails should be sent to users when they enroll or unenroll (or a manager does it for them) so they have information about unenrolling or reenrolling later

#### User variables

#### **User environment**

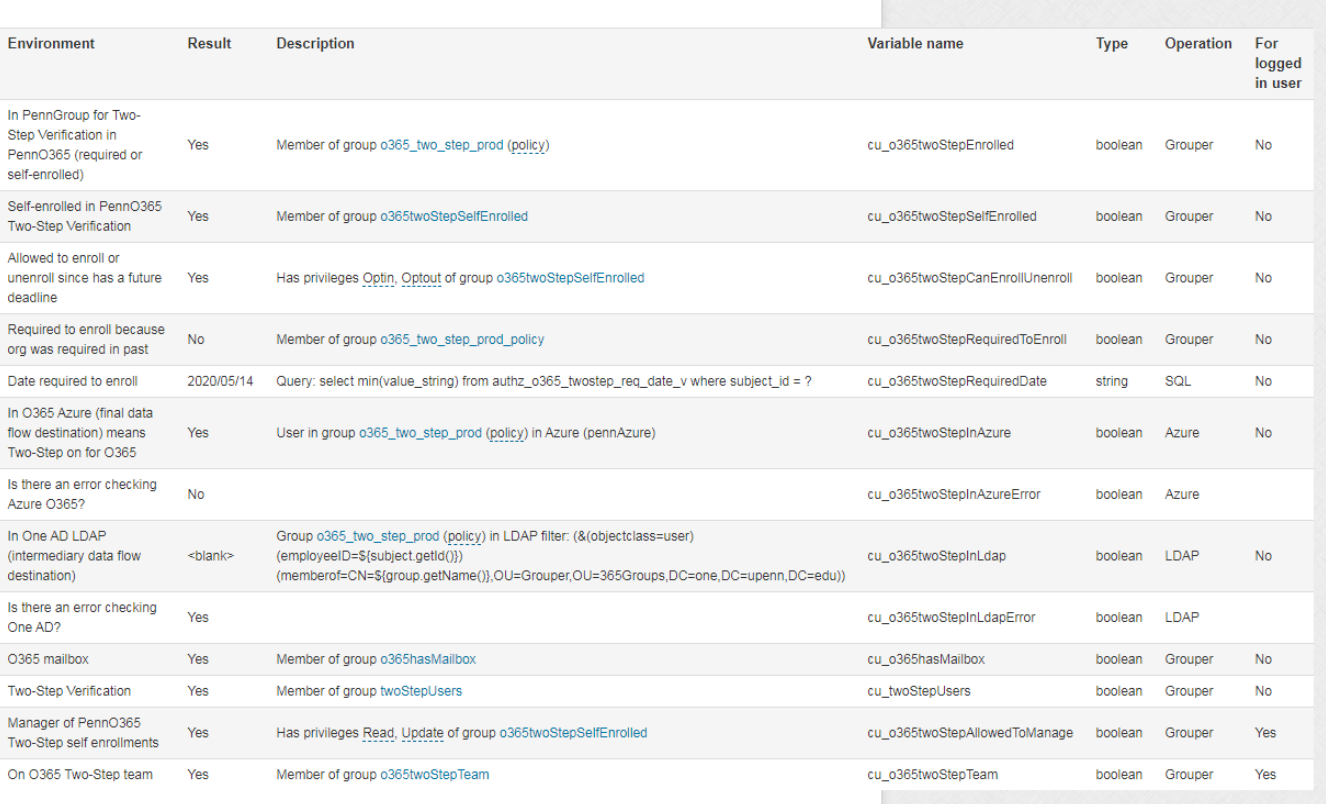

#### **Configuration**

{

"variableToAssign":"cu\_o365twoStepTeam",

"userQueryType":"grouper",

"groupName":"penn:isc:ait:apps:O365:o365twoStepTeam",

```
 "label":"On O365 Two-Step team",
    "order":110,
    "forLoggedInUser":true
}
{
    "variableToAssign":"cu_o365twoStepEnrolled",
    "fieldNames":"members",
    "userQueryType":"grouper",
    "variableType":"boolean",
    "groupName":"penn:isc:ait:apps:O365:twoStepProd:o365_two_step_prod",
    "label":"${textContainer.text['penn_o365twoStep_cu_o365twoStepEnrolled']}",
    "order":10
}
{
    "variableToAssign":"cu_o365twoStepSelfEnrolled",
    "fieldNames":"members",
    "userQueryType":"grouper",
    "variableType":"boolean",
    "groupName":"penn:isc:ait:apps:O365:twoStepProd:simpleEnrollUnenroll:o365twoStepSelfEnrolled",
    "label":"${textContainer.text['penn_o365twoStep_cu_o365twoStepSelfEnrolled']}",
    "order":20
}
{
    "variableToAssign":"cu_o365twoStepCanEnrollUnenroll",
    "fieldNames":"optins,optouts",
    "userQueryType":"grouper",
    "variableType":"boolean",
    "groupName":"penn:isc:ait:apps:O365:twoStepProd:simpleEnrollUnenroll:o365twoStepSelfEnrolled",
    "label":"${textContainer.text['penn_o365twoStep_cu_o365twoStepCanEnrollUnenroll']}",
    "order":30
}
{
    "variableToAssign":"cu_o365twoStepRequiredToEnroll",
    "fieldNames":"members",
    "userQueryType":"grouper",
    "variableType":"boolean",
    "groupName":"penn:isc:ait:apps:O365:twoStepProd:o365_two_step_prod_policy",
    "label":"${textContainer.text['penn_o365twoStep_cu_o365twoStepRequiredToEnroll']}",
    "order":40
}
{
    "variableToAssign":"cu_o365twoStepRequiredDate",
    "bindVar0":"${subject.id}",
    "userQueryType":"sql",
   "variableType":"string",
    "configId":"grouper",
    "bindVar0type":"string",
    "query":"select min(value_string) from authz_o365_twostep_req_date_v where subject_id = ?",
    "label":"${textContainer.text['penn_o365twoStep_cu_o365twoStepRequiredDate']}",
    "order":50
}
{
    "variableToAssign":"cu_o365twoStepInAzure",
    "userQueryType":"azure",
    "configId":"pennAzure",
    "variableToAssignOnError":"cu_o365twoStepInAzureError",
    "groupName":"penn:isc:ait:apps:O365:twoStepProd:o365_two_step_prod",
    "label":"${textContainer.text['penn_o365twoStep_cu_o365twoStepInAzure']}",
    "errorLabel":"${textContainer.text['penn_o365twoStep_cu_o365twoStepInAzureError']}",
    "order":60
}
{
    "variableToAssign":"cu_o365hasMailbox",
    "userQueryType":"grouper",
    "groupName":"penn:isc:ait:apps:O365:o365hasMailbox",
    "label":"${textContainer.text['penn_o365twoStep_cu_o365hasMailbox']}",
    "order":80
}
{
    "variableToAssign":"cu_twoStepUsers",
    "fieldNames":"members",
```

```
 "userQueryType":"grouper",
    "variableType":"boolean",
    "groupName":"penn:community:authentication:twoStepUsers",
    "label":"${textContainer.text['penn_o365twoStep_cu_twoStepUsers']}",
    "order":90
}
{
    "variableToAssign":"cu_o365twoStepInLdap",
    "userQueryType":"ldap",
   "variableToAssignOnError":"cu_o365twoStepInLdapError",
   "groupName":"penn:isc:ait:apps:O365:twoStepProd:o365_two_step_prod",
    "label":"${textContainer.text['penn_o365twoStep_cu_o365twoStepInLdap']}",
    "errorLabel":"${textContainer.text['penn_o365twoStep_cu_o365twoStepInLdapError']}",
    "order":70,
    "configId":"oneProdAd"
}
{
    "variableToAssign":"cu_o365twoStepAllowedToManage",
    "fieldNames":"updaters,readers",
    "userQueryType":"grouper",
    "variableType":"boolean",
    "groupName":"penn:isc:ait:apps:O365:twoStepProd:simpleEnrollUnenroll:o365twoStepSelfEnrolled",
   "label":"${textContainer.text['penn_o365twoStep_cu_o365twoStepAllowedToManage']}",
   "order":100,
    "forLoggedInUser":true
}
{
    "variableToAssign":"default",
    "ldapSearchDn":"DC=one,DC=upenn,DC=edu",
    "ldapFilter":"(&(objectclass=user)(employeeID=${subject.getId()})(memberof=CN=${group.getName()},OU=Grouper,
OU=365Groups,DC=one,DC=upenn,DC=edu))",
    "ldapAttributeToRetrieve":"employeeID"
}
```
#### Text configuration

#### All screen text

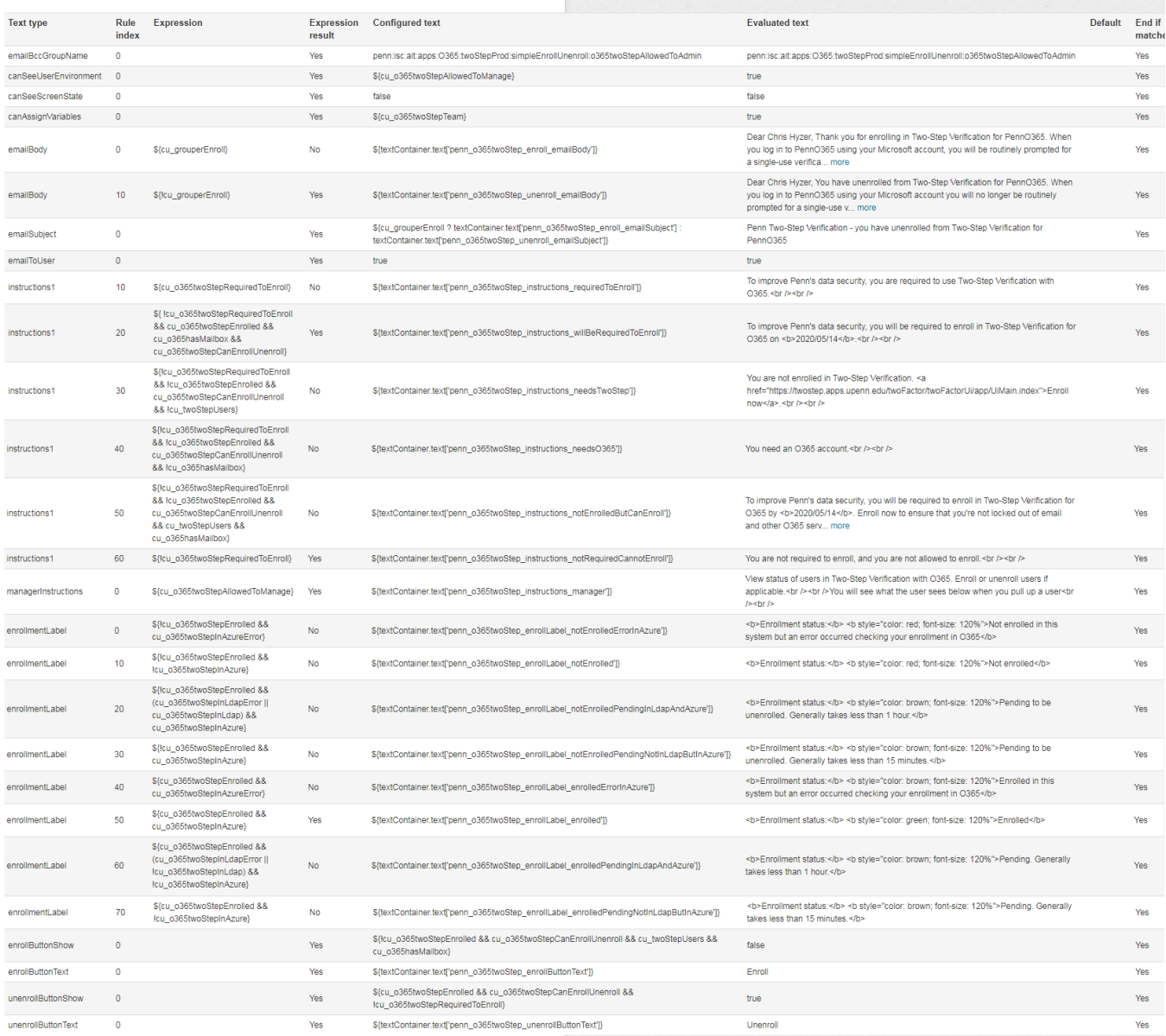

#### Configuration

```
{
    "endIfMatches":true,
    "customUiTextType":"canAssignVariables",
   "index":0,
   "text":"${cu_o365twoStepTeam}"
}
{
   "customUiTextType":"emailToUser",
    "index":0,
    "text":"true"
}
{
    "endIfMatches":true,
    "customUiTextType":"emailSubject",
    "index":0,
    "text":"${cu_grouperEnroll ? textContainer.text['penn_o365twoStep_enroll_emailSubject'] : textContainer.text
```

```
['penn_o365twoStep_unenroll_emailSubject']}"
}
{
    "endIfMatches":true,
   "customUiTextType":"emailBody",
    "index":10,
    "text":"${textContainer.text['penn_o365twoStep_unenroll_emailBody']}",
    "script":"${!cu_grouperEnroll}"
}
{
    "endIfMatches":true,
    "customUiTextType":"emailBody",
    "index":0,
    "text":"${textContainer.text['penn_o365twoStep_enroll_emailBody']}",
    "script":"${cu_grouperEnroll}"
}
{
    "endIfMatches":true,
    "customUiTextType":"canSeeUserEnvironment",
    "index":0,
    "text":"${cu_o365twoStepAllowedToManage}"
}
{
    "endIfMatches":true,
    "customUiTextType":"canSeeScreenState",
    "index":0,
    "text":"false"
}
{
    "endIfMatches":true,
    "customUiTextType":"emailBccGroupName",
    "index":0,
    "text":"penn:isc:ait:apps:O365:twoStepProd:simpleEnrollUnenroll:o365twoStepAllowedToAdmin"
}
{
    "endIfMatches":true,
    "customUiTextType":"instructions1",
    "index":60,
    "text":"${textContainer.text['penn_o365twoStep_instructions_notRequiredCannotEnroll']}",
    "script":"${!cu_o365twoStepRequiredToEnroll}"
}
{
    "endIfMatches":true,
    "customUiTextType":"unenrollButtonShow",
    "index":0,
    "text":"${cu_o365twoStepEnrolled && cu_o365twoStepCanEnrollUnenroll && !cu_o365twoStepRequiredToEnroll}"
}
{
    "endIfMatches":true,
    "customUiTextType":"enrollButtonShow",
    "index":0,
    "text":"${!cu_o365twoStepEnrolled && cu_o365twoStepCanEnrollUnenroll && cu_twoStepUsers && 
cu_o365hasMailbox}"
}
{
    "endIfMatches":true,
    "customUiTextType":"managerInstructions",
    "index":0,
    "defaultText":false,
    "text":"${textContainer.text['penn_o365twoStep_instructions_manager']}",
    "script":"${cu_o365twoStepAllowedToManage}"
}
{
    "endIfMatches":true,
    "customUiTextType":"unenrollButtonText",
    "index":0,
    "defaultText":false,
    "text":"${textContainer.text['penn_o365twoStep_unenrollButtonText']}"
}
{
    "endIfMatches":true,
```

```
 "customUiTextType":"enrollButtonText",
    "index":0,
    "defaultText":false,
    "text":"${textContainer.text['penn_o365twoStep_enrollButtonText']}"
}
{
    "endIfMatches":true,
    "customUiTextType":"enrollmentLabel",
    "index":70,
   "defaultText":false,
   "text":"${textContainer.text['penn_o365twoStep_enrollLabel_enrolledPendingNotInLdapButInAzure']}",
    "script":"${cu_o365twoStepEnrolled && !cu_o365twoStepInAzure}"
}
{
    "endIfMatches":true,
    "customUiTextType":"enrollmentLabel",
    "index":60,
   "defaultText":false,
    "text":"${textContainer.text['penn_o365twoStep_enrollLabel_enrolledPendingInLdapAndAzure']}",
    "script":"${cu_o365twoStepEnrolled && (cu_o365twoStepInLdapError || !cu_o365twoStepInLdap) && !
cu_o365twoStepInAzure}"
}
{
    "endIfMatches":true,
   "customUiTextType":"enrollmentLabel",
    "index":50,
    "defaultText":false,
    "text":"${textContainer.text['penn_o365twoStep_enrollLabel_enrolled']}",
    "script":"${cu_o365twoStepEnrolled && cu_o365twoStepInAzure}"
}
{
    "endIfMatches":true,
    "customUiTextType":"enrollmentLabel",
    "index":40,
    "defaultText":false,
    "text":"${textContainer.text['penn_o365twoStep_enrollLabel_enrolledErrorInAzure']}",
    "script":"${cu_o365twoStepEnrolled && cu_o365twoStepInAzureError}"
}
{
    "endIfMatches":true,
    "customUiTextType":"enrollmentLabel",
    "index":30,
   "defaultText":false,
   "text":"${textContainer.text['penn_o365twoStep_enrollLabel_notEnrolledPendingNotInLdapButInAzure']}",
    "script":"${!cu_o365twoStepEnrolled && cu_o365twoStepInAzure}"
}
{
    "endIfMatches":true,
    "customUiTextType":"enrollmentLabel",
    "index":20,
   "defaultText":false,
    "text":"${textContainer.text['penn_o365twoStep_enrollLabel_notEnrolledPendingInLdapAndAzure']}",
    "script":"${!cu_o365twoStepEnrolled && (cu_o365twoStepInLdapError || cu_o365twoStepInLdap) && 
cu_o365twoStepInAzure}"
}
{
    "endIfMatches":true,
    "customUiTextType":"enrollmentLabel",
    "index":10,
    "defaultText":false,
    "text":"${textContainer.text['penn_o365twoStep_enrollLabel_notEnrolled']}",
    "script":"${!cu_o365twoStepEnrolled && !cu_o365twoStepInAzure}"
}
{
    "endIfMatches":true,
    "customUiTextType":"enrollmentLabel",
    "index":0,
   "defaultText":false,
   "text":"${textContainer.text['penn_o365twoStep_enrollLabel_notEnrolledErrorInAzure']}",
    "script":"${!cu_o365twoStepEnrolled && cu_o365twoStepInAzureError}"
}
```

```
{
    "endIfMatches":true,
   "customUiTextType":"instructions1",
   "index":50,
   "defaultText":false,
   "text":"${textContainer.text['penn_o365twoStep_instructions_notEnrolledButCanEnroll']}",
    "script":"${!cu_o365twoStepRequiredToEnroll && !cu_o365twoStepEnrolled && cu_o365twoStepCanEnrollUnenroll && 
cu_twoStepUsers && cu_o365hasMailbox}"
}
{
   "endIfMatches":true,
   "customUiTextType":"instructions1",
    "index":40,
   "defaultText":false,
   "text":"${textContainer.text['penn_o365twoStep_instructions_needsO365']}",
   "script":"${!cu_o365twoStepRequiredToEnroll && !cu_o365twoStepEnrolled && cu_o365twoStepCanEnrollUnenroll && 
!cu_o365hasMailbox}"
}
{
    "endIfMatches":true,
    "customUiTextType":"instructions1",
   "index":30,
   "defaultText":false,
   "text":"${textContainer.text['penn_o365twoStep_instructions_needsTwoStep']}",
   "script":"${!cu_o365twoStepRequiredToEnroll && !cu_o365twoStepEnrolled && cu_o365twoStepCanEnrollUnenroll && 
!cu_twoStepUsers}"
}
{
    "endIfMatches":true,
   "customUiTextType":"instructions1",
   "index":20,
   "defaultText":false,
    "text":"${textContainer.text['penn_o365twoStep_instructions_willBeRequiredToEnroll']}",
    "script":"${ !cu_o365twoStepRequiredToEnroll && cu_o365twoStepEnrolled && cu_o365hasMailbox && 
cu_o365twoStepCanEnrollUnenroll}"
}
{
   "endIfMatches":true,
   "customUiTextType":"instructions1",
    "index":10,
   "defaultText":false,
   "text":"${textContainer.text['penn_o365twoStep_instructions_requiredToEnroll']}",
   "script":"${cu_o365twoStepRequiredToEnroll}"
}
{
    "customUiTextType":"helpLink",
    "defaultText":true,
    "text":"${textContainer.text['penn_o365twoStep_helplink']}"
}
{
   "customUiTextType":"header",
   "defaultText":true,
    "text":"${textContainer.text['penn_o365twoStep_header']}"
}
```
[grouper.text.en.us](http://grouper.text.en.us).properties

```
####################################
## Custom UI for O365 two step
####################################
# header for o365 two step custom ui
penn_o365twoStep_header = <h1>PennO365 Two-Step Verification</h1>
penn_o365twoStep_helplink = <a href="https://www.isc.upenn.edu/how-to/penno365-office-365-proplus"
>${textContainer.text['grouper.help'] }</a>
# top line for managers
penn_o365twoStep_instructions_manager = View status of users in Two-Step Verification with O365. Enroll or 
unenroll users if applicable.<br />>>>>><br />>>>>>><br />>>>>>>>><br />
uperses below when you pull up a user<br />>
/>
our
```
/>

# if required to enroll, cannot opt in or opt out penn\_o365twoStep\_instructions\_requiredToEnroll = To improve Penn's data security, you are required to use Two-Step Verification with 0365.<br />>/>> # not required, will be required, and in two step and has o365 mailbox penn\_o365twoStep\_instructions\_willBeRequiredToEnroll = To improve Penn's data security, you will be required to enroll in Two-Step Verification for 0365 on <br /> $\frac{c}{c}$ . <br />  $\frac{c}{c}$ .<br />  $\frac{c}{c}$ # not require, not allowed penn\_o365twoStep\_instructions\_notRequiredCannotEnroll = You are not required to enroll, and you are not allowed to enroll.<br />>> /><br /> # not in two step penn\_o365twoStep\_instructions\_needsTwoStep = You are not enrolled in Two-Step Verification. <a href=" https://twostep.apps.upenn.edu/twoFactor/twoFactorUi/app/UiMain.index">Enroll now</a>.<br />>/>>> # not in o365 penn\_o365twoStep\_instructions\_needs0365 = You need an 0365 account.<br />>/>><br /> # can enroll, not enrolled, not required penn\_o365twoStep\_instructions\_notEnrolledButCanEnroll = To improve Penn's data security, you will be required to enroll in Two-Step Verification for O365 by <b>\${cu\_o365twoStepRequiredDate}</b>. Enroll now to ensure that you're not locked out of email and other 0365 services. <br />>>>>><br />>>>>>You must enroll for 0365 even if you are already enrolled in Two-Step Verification for Penn WebLogin (PennKey). < br />> /> # not enrolled, cant check azure penn\_o365twoStep\_enrollLabel\_notEnrolledErrorInAzure = <b>Enrollment status:</b> <br />b style="color: red; fontsize: 120%">Not enrolled in this system but an error occurred checking your enrollment in O365</b> # not enrolled penn\_o365twoStep\_enrollLabel\_notEnrolled = <b>Enrollment status:</b> <b style="color: red; font-size: 120%">Not enrolled</b> # not enrolled but yes in ldap and azure penn\_o365twoStep\_enrollLabel\_notEnrolledPendingInLdapAndAzure = <b>Enrollment status: </b> <br style="color: brown; font-size: 120%">Pending to be unenrolled. Generally takes less than 1 hour.</b> # not enrolled but still in azure penn\_o365twoStep\_enrollLabel\_notEnrolledPendingNotInLdapButInAzure = <b>Enrollment status:</b> <b style=\" color: brown; font-size: 120%\">Pending to be unenrolled. Generally takes less than 15 minutes.</b> # enrolled, cant check azure penn\_o365twoStep\_enrollLabel\_enrolledErrorInAzure = <b>Enrollment status:</b> <b style=\"color: brown; fontsize: 120%\">Enrolled in this system but an error occurred checking your enrollment in O365</b> # enrolled penn\_o365twoStep\_enrollLabel\_enrolled = <b>Enrollment status:</b> <b style=\"color: green; font-size: 120%\" >Enrolled</b> # enrolled but not in ldap or azure penn\_o365twoStep\_enrollLabel\_enrolledPendingInLdapAndAzure = <b>Enrollment status:</b> <br />> style=\"color: brown; font-size: 120%\">Pending. Generally takes less than 1 hour.</b> # enrolled but still not in azure penn\_o365twoStep\_enrollLabel\_enrolledPendingNotInLdapButInAzure = <b>Enrollment status:</b> <br />b style=\"color: brown; font-size: 120%\">Pending. Generally takes less than 15 minutes.</b> penn\_o365twoStep\_enrollButtonText = Enroll penn\_o365twoStep\_unenrollButtonText = Unenroll penn\_o365twoStep\_enroll\_emailBody = Dear \${subject.getName()},\$newline\$\$newline\$Thank you for enrolling in Two-Step Verification for PennO365.\$newline\$\$newline\$When you log in to PennO365 using your Microsoft account, you will be routinely prompted for a single-use verification code.\$newline\$\$newline\$You can accept push notifications or generate codes on your phone using Duo Mobile. Make sure you also print out single-use verification codes in case you don't have access to that device (on the "Manage settings" page, click "Generate

codes")\$newline\$\$newline\$Remember to keep your profile updated with backup phone numbers (to which single-use codes can be sent) and friends you can authorize to retrieve a code if all else fails.\$newline\$\$newline\$For more information about Two-Step Verification, see: http://upenn.edu/twostep\$newline\$\$newline\$The Penn Two-Step Support team\$newline\$\$newline\$For technical assistance with Two-Step Verification, contact the IT support staff of your school or center. If you are unsure whom to contact, visit the Get IT Help directory: https://www.isc. upenn.edu/get-it-help\$newline\$\$newline\$Manage your enrollment: https://grouper.server.school.edu/grouper /grouperUi/app/UiV2Main.indexLite?operation=UiV2GroupLite.liteGroup&groupId=61bcaad67d57438ab1fea11c426c2f64

penn o365twoStep enroll emailSubject = Penn Two-Step Verification - you have enrolled in Two-Step Verification for PennO365

penn\_o365twoStep\_unenroll\_emailBody = Dear \${subject.getName()},\$newline\$\$newline\$You have unenrolled from Two-Step Verification for PennO365.\$newline\$\$newline\$When you log in to PennO365 using your Microsoft account you will no longer be routinely prompted for a single-use verification code.\$newline\$\$newline\$Manage your enrollment: https://grouper.server.school.edu/grouper/grouperUi/app/UiV2Main.indexLite?operation=UiV2GroupLite. liteGroup&groupId=61bcaad67d57438ab1fea11c426c2f64\$newline\$\$newline\$For more information about Two-Step Verification, see: http://upenn.edu/twostep\$newline\$\$newline\$The Penn Two-Step Support team\$newline\$\$newline\$For technical assistance with Two-Step Verification, contact the IT support staff of your school or center. If you are unsure whom to contact, visit the Get IT Help directory: https://www.isc.upenn.edu /get-it-help\$newline\$\$newline\$Manager your enrollment: https://grouper.server.school.edu/grouper/grouperUi/app /UiV2Main.indexLite?operation=UiV2GroupLite.liteGroup&groupId=61bcaad67d57438ab1fea11c426c2f64

penn\_o365twoStep\_unenroll\_emailSubject = Penn Two-Step Verification - you have unenrolled from Two-Step Verification for PennO365

penn\_o365twoStep\_cu\_o365twoStepAllowedToManage = Manager of PennO365 Two-Step self enrollments penn\_o365twoStep\_cu\_o365twoStepCanEnrollUnenroll = Allowed to enroll or unenroll since has a future deadline penn\_o365twoStep\_cu\_o365twoStepSelfEnrolled = Self-enrolled in PennO365 Two-Step Verification penn\_o365twoStep\_cu\_o365twoStepRequiredToEnroll = Required to enroll because org was required in past penn\_o365twoStep\_cu\_twoStepUsers = Two-Step Verification penn\_o365twoStep\_cu\_o365hasMailbox = O365 mailbox penn\_o365twoStep\_cu\_o365twoStepInLdap = In One AD LDAP (intermediary data flow destination) penn\_o365twoStep\_cu\_o365twoStepInLdapError = Is there an error checking One AD? penn\_o365twoStep\_cu\_o365twoStepInAzure = In O365 Azure (final data flow destination) means Two-Step on for O365 penn\_o365twoStep\_cu\_o365twoStepInAzureError = Is there an error checking Azure O365? penn\_o365twoStep\_cu\_o365twoStepRequiredDate = Date required to enroll penn\_o365twoStep\_cu\_o365twoStepEnrolled = In PennGroup for Two-Step Verification in PennO365 (required or selfenrolled)

#### Screen examples

Someone who is allowed to enroll and is not enrolled

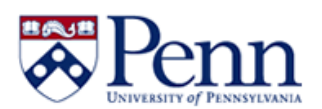

Logged in as Katherine R Wilson · Log out · Help

### **PennO365 Two-Step Verification**

To improve Penn's data security, you will be required to enroll in Two-Step Verification for O365 by 2020/05/01. Enroll now to ensure that you're not locked out of email and other O365 services.

You must enroll for O365 even if you are already enrolled in Two-Step Verification for Penn WebLogin (PennKey).

#### **Enrollment status: Not enrolled**

Enroll

Someone who is allowed to unenroll and is enrolled

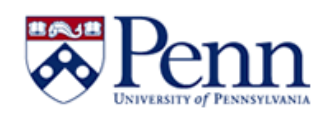

Logged in as Katherine R Wilson - Log out - Help

## **PennO365 Two-Step Verification**

To improve Penn's data security, you will be required to enroll in Two-Step Verification for O365 on 2020/05/01.

**Enrollment status: Enrolled** 

Unenroll

Manager

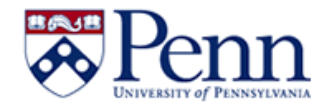

### **PennO365 Two-Step Verification**

View status of users in Two-Step Verification with O365. Enroll or unenroll users if applicable.

You will see what the user sees below when you pull up a user

Chris Hyzer (mchyzer, 10021368) (active) Staff - Isc-applications & Information Services - Applic. Person name or ID: Enter an entity name or ID Select user To improve Penn's data security, you will be required to enroll in Two-Step Verification for O365 on 2020/05/14.

#### **Enrollment status: Enrolled**

Unenroll

#### **User environment**

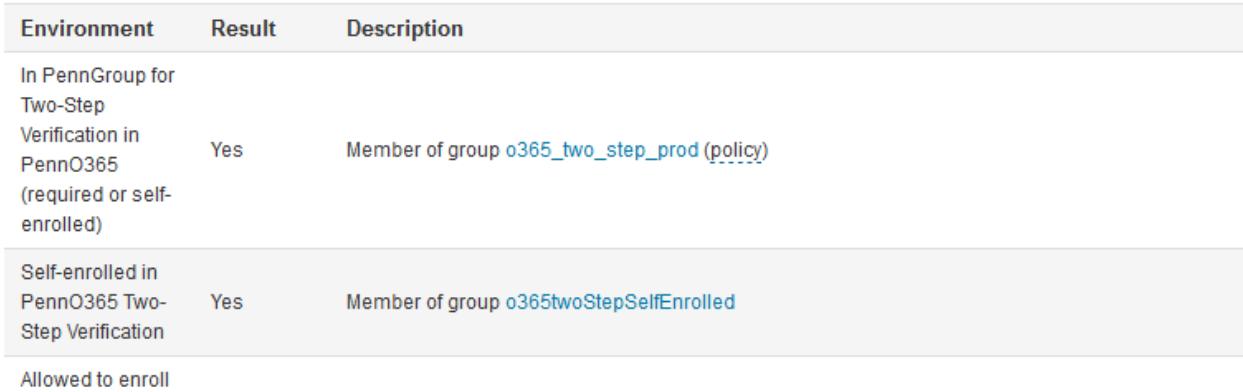

Someone not enrolled, but who needs MFA

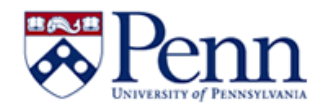

## **PennO365 Two-Step Verification**

You are not enrolled in Two-Step Verification. Enroll now.

**Enrollment status: Not enrolled** 

Someone not enrolled who needs an O365 account

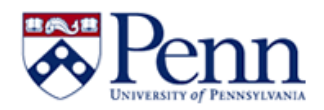

Logged in as Katherine R Wilson · Log out · Help

## **PennO365 Two-Step Verification**

You need an O365 account.

**Enrollment status: Not enrolled** 

Someone enrolled, and provisioned to LDAP/AD, but not yet provisioned to Azure

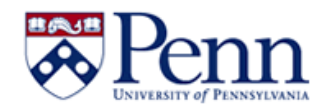

## **PennO365 Two-Step Verification**

To improve Penn's data security, you will be required to enroll in Two-Step Verification for O365 on 2020/05/01.

Enrollment status: Pending. Generally takes less than 15 minutes.

Unenroll

Someone enrolled, but not yet provisioned to LDAP/AD or Azure

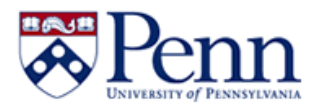

Logged in as Katherine R Wilson · Log out · Help

## **PennO365 Two-Step Verification**

To improve Penn's data security, you will be required to enroll in Two-Step Verification for O365 on 2020/05/01.

Enrollment status: Pending. Generally takes less than 1 hour.

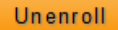

Someone enrolled but error checking to see if in Azure

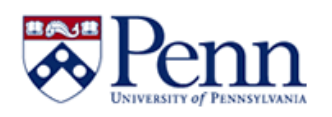

### **PennO365 Two-Step Verification**

To improve Penn's data security, you will be required to enroll in Two-Step Verification for O365 on 2020/05/01.

Enrollment status: Enrolled in this system but an error occurred checking your enrollment in O365

Unenroll

Someone not enrolled in Grouper, but still in LDAP/AD and Azure

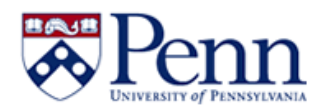

Logged in as Katherine R Wilson · Log out · Help

## **PennO365 Two-Step Verification**

To improve Penn's data security, you will be required to enroll in Two-Step Verification for O365 by 2020/05/01. Enroll now to ensure that you're not locked out of email and other O365 services.

You must enroll for O365 even if you are already enrolled in Two-Step Verification for Penn WebLogin (PennKey).

Enrollment status: Pending to be unenrolled. Generally takes less than 1 hour.

Enroll

Someone not enrolled in Grouper, and LDAP/AD is also not enrolled, but still enrolled in Azure

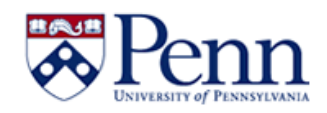

### **PennO365 Two-Step Verification**

To improve Penn's data security, you will be required to enroll in Two-Step Verification for O365 by 2020/05/01. Enroll now to ensure that you're not locked out of email and other O365 services.

You must enroll for O365 even if you are already enrolled in Two-Step Verification for Penn WebLogin (PennKey).

Enrollment status: Pending to be unenrolled. Generally takes less than 15 minutes.

Enroll

Someone not enrolled in Grouper, but there was an error checking Azure

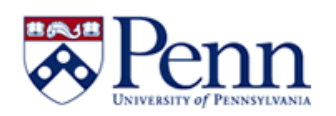

Logged in as Katherine R Wilson · Log out · Help

# **PennO365 Two-Step Verification**

To improve Penn's data security, you will be required to enroll in Two-Step Verification for O365 by 2020/05/01. Enroll now to ensure that you're not locked out of email and other O365 services.

You must enroll for O365 even if you are already enrolled in Two-Step Verification for Penn WebLogin (PennKey).

Enrollment status: Not enrolled in this system but an error occurred checking your enrollment in O365

Enroll